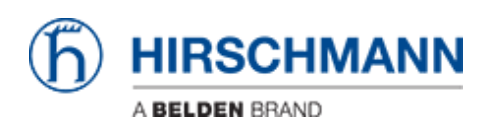

[Kennisbank](https://hirschmann-support.belden.com/nl/kb) > [Products](https://hirschmann-support.belden.com/nl/kb/products) > [Classic Switches](https://hirschmann-support.belden.com/nl/kb/classic-switches) > [What's the MAC address of a certain port of a](https://hirschmann-support.belden.com/nl/kb/articles/what-s-the-mac-address-of-a-certain-port-of-a-classic-device) [Classic device?](https://hirschmann-support.belden.com/nl/kb/articles/what-s-the-mac-address-of-a-certain-port-of-a-classic-device)

What's the MAC address of a certain port of a Classic device?

- 2018-02-09 - [Classic Switches](https://hirschmann-support.belden.com/nl/kb/classic-switches)

The agent of a Classic device is reachable and transmits packets with the basic MAC address printed on a label on the chassis and displayed in GUI and CLI. The numerically first port gets as port MAC address the basic MAC address  $+ 8$ . The other ports get the respective addresses in consecutive order.

Example:

Basic MAC: 00:11:22:33:44:00 1st port: 00:11:22:33:44:08 3rd port: 00:11:22:33:44:0A